**SHORT COURSE**

# **Introduction to R for Health Data Science: Hands-on training**

22, 23, 27, 28 november 2023

### **SHORT COURSE** Introduction to R for Health Data Science: Hands-on training

### 22, 23, 27, 28 november 2023

### **Introduction to R for Health Data Science: Hands-on training**

This hands-on training will provide an introductory overview of the basic tools for effective health data science with R, using the tidyverse collection of packages.

You will learn, through hands-on exercises, how to import data to R, perform common data transformations and pre-processing, visualize, analyse, model and interactively report your results.

The course is aimed at health professionals, researchers, data analysts, post-graduation students or anyone wanting to:

- Start using R as a tool for research or data science
- Migrate to R from other software (e.g. Excel, Stata, SPSS)
- Expand their data analysis skillset with data cleaning, visualization and interactive reporting

Maximum of 30 participants, selected by order of registration.

#### **Learning objectives:**

- 1. Understand core R programming language concepts
- 2. Identify the main tidyverse functions used in a data science workflow
- 3. Perform common data transformation and pre-processing techniques in epidemiological data
- 4. Understand the syntax of a statistical model in R and manage the model output
- 5. Identify the core components of a ggplot and build their own plots
- 6. Build dynamic reports with RMarkdown
- 7. Develop simple dashboards using Shiny
- 8. Use version control within an R project

#### **Course responsible:**

Dr. Carlos Matos

Public Health Doctor @ Northern Regional Health Administration

Assistant professor @ ICBAS School of Medicine and Biomedical Sciences, University of Porto

Health Data Science PhD candidate @ Faculty of Medicine, University of Porto

### **SHORT COURSE** Introduction to R for Health Data Science: Hands-on training

# 22, 23, 27, 28 november 2023

#### **Requirements**

Computer with R and RStudio (Both are free and open source. An installation tutorial will be made available beforehand). No prior knowledge of R is required. Statistical knowledge is not required but may be helpful in the statistical modelling section.

#### **Course language:**

English. (Portuguese, if all participants speak Portuguese)

#### **Certificate:**

A certificate of participation will be given to the participants who attend at least 75% of the course.

#### **Venue:**

ISPUP auditorium

#### **Registration:**

Online registration at http://www.ispup.up.pt

#### **Duration and Schedule:**

Total of 4 sessions, from 9:00 am to 5:30 pm. 22 November – Wednesday; 23 November – Thursday; 27 November – Monday; 28 November – Tuesday;

#### **Fee:**

#### 295€

225€ for students and collaborators of ISPUP, public health internship medical doctors and for students and alumni from the University of Porto, upon presentation of the respective proof.

#### **Contacts:**

Instituto de Saúde Pública da Universidade do Porto Rua das Taipas, nº 135, Porto (Portugal) Email: cursos@ispup.up.pt

#### **Application deadline:**

08 November 2023

# **SHORT COURSE**

Introduction to R for Health Data Science: Hands-on training

22, 23, 27, 28 november 2023

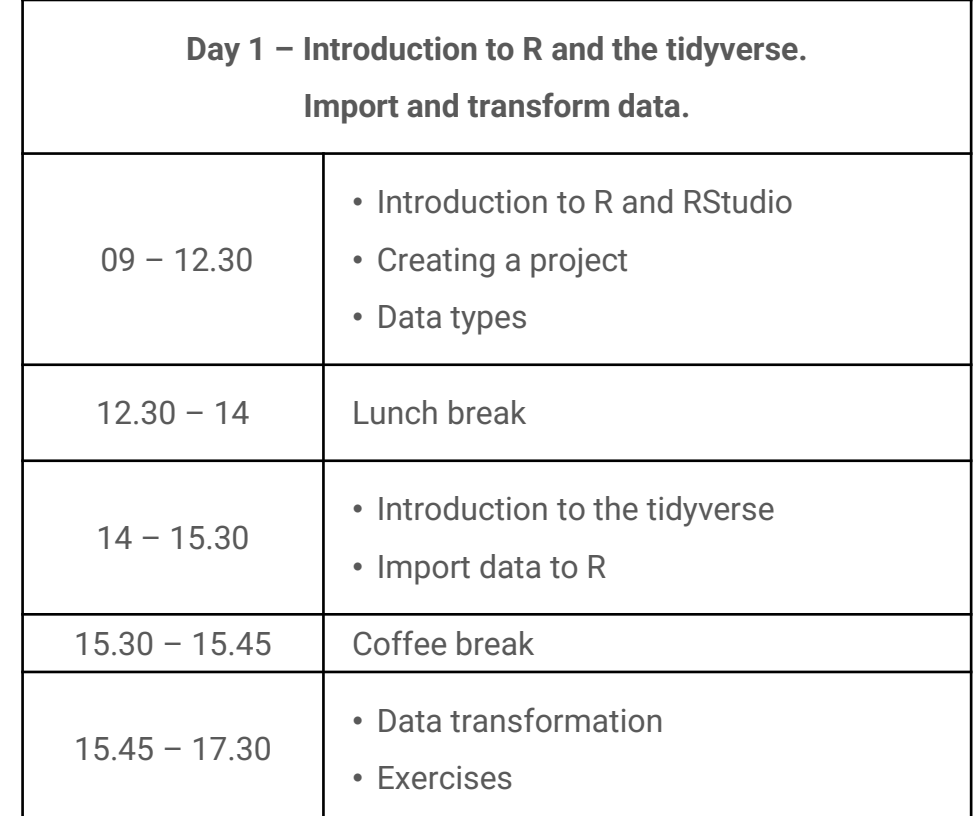

### **PROGRAM**

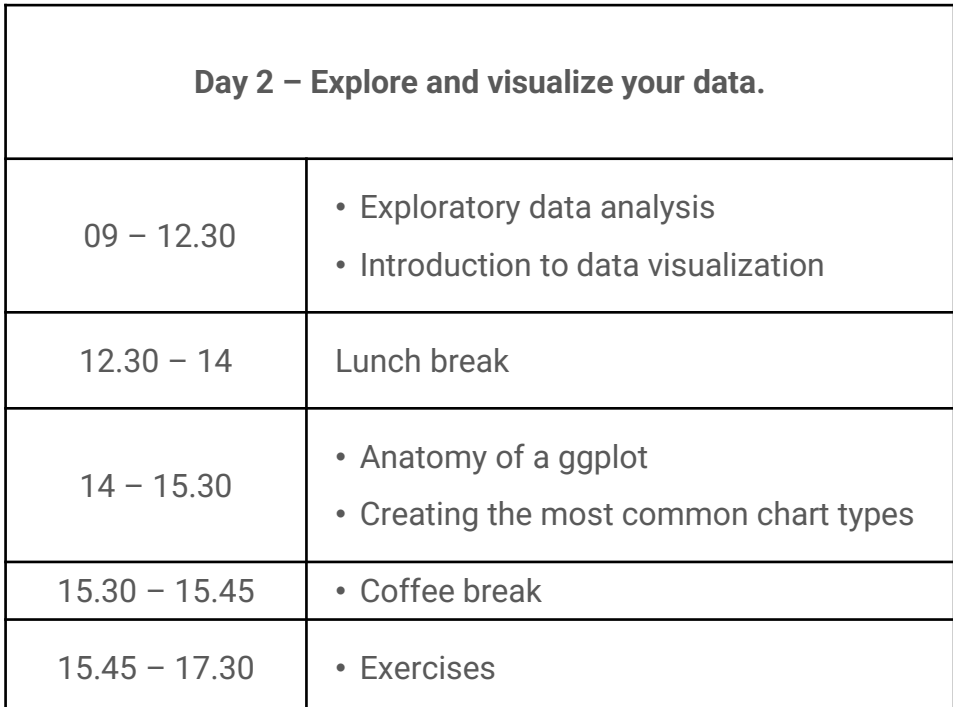

# **SHORT COURSE**

Introduction to R for Health Data Science: Hands-on training

22, 23, 27, 28 november 2023

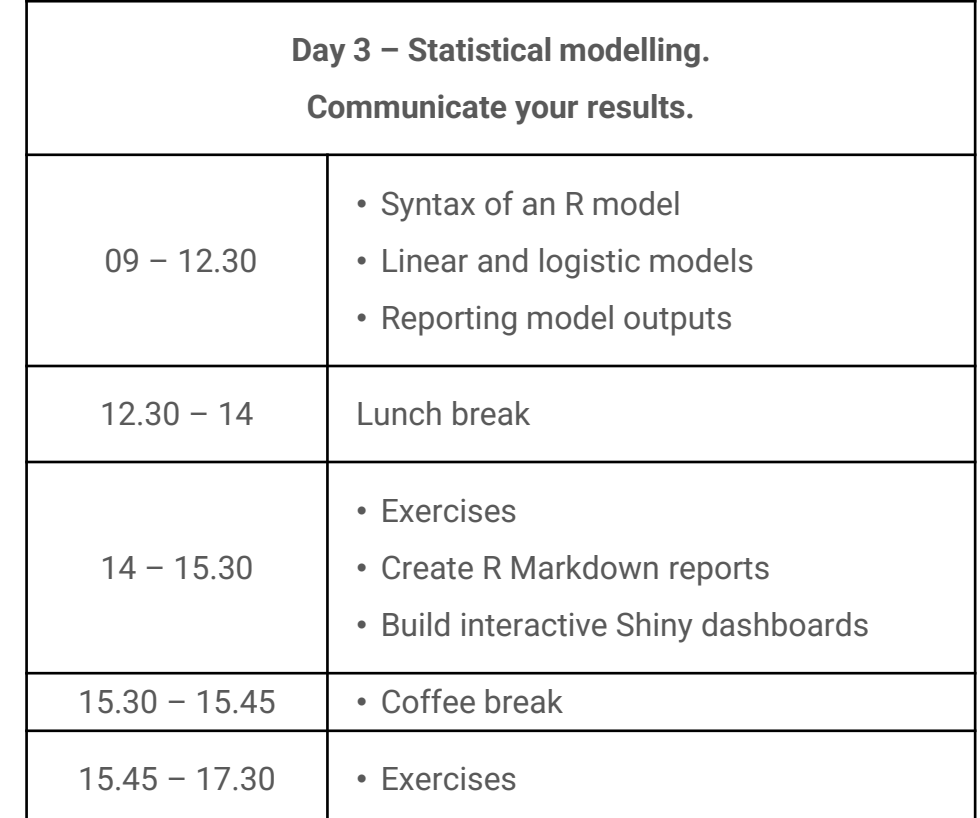

### **PROGRAM**

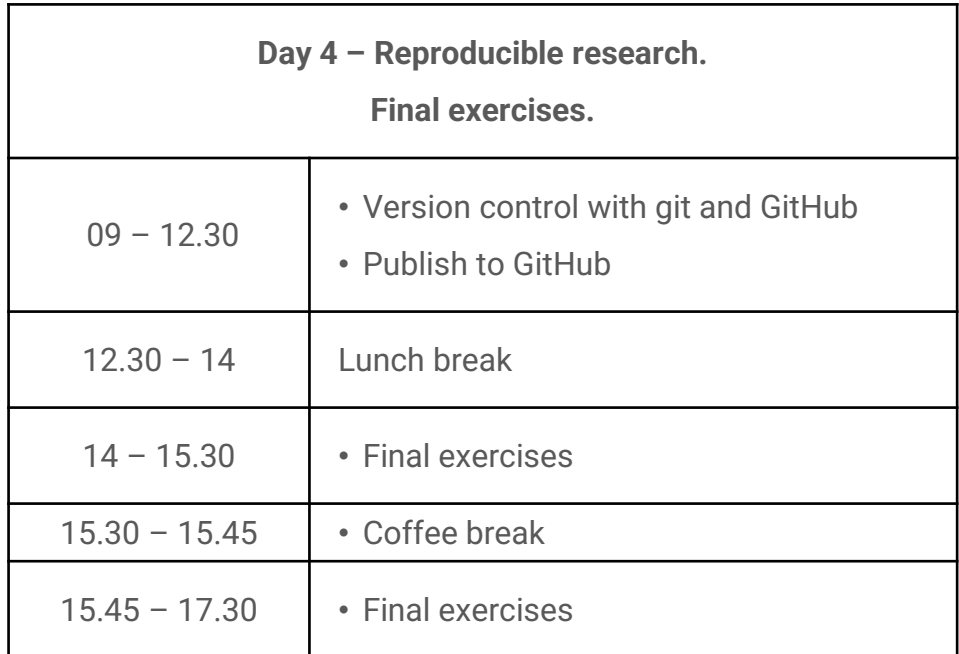